# **MOOVIT** Horários, paradas e mapa da linha de trem 11

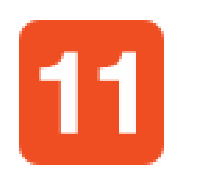

A linha de trem 11 | (Coral) tem 2 itinerários. (1) Estudantes: 00:00 - 23:56(2) Luz: 00:00 - 23:56

Use o aplicativo do Moovit para encontrar a estação de trem da linha 11 mais perto de você e descubra quando chegará a próxima linha de trem 11.

### **Sentido: Estudantes**

7 pontos [VER OS HORÁRIOS DA LINHA](https://moovitapp.com/s%C3%A3o_paulo_e_regi%C3%A3o-242/lines/Linha_11/2904089/2/pt-br?ref=2&poiType=line&customerId=4908&af_sub8=%2Findex%2Fpt-br%2Fline-pdf-S%25C3%25A3o_Paulo_e_Regi%25C3%25A3o-242-11591-2904089&utm_source=line_pdf&utm_medium=organic&utm_term=Coral)

#### Luz

Brás

Tatuapé

Corinthians-Itaquera

Dom Bosco

José Bonifácio

Guaianases

#### **Horários da linha de trem 11** Tabela de horários sentido Estudantes

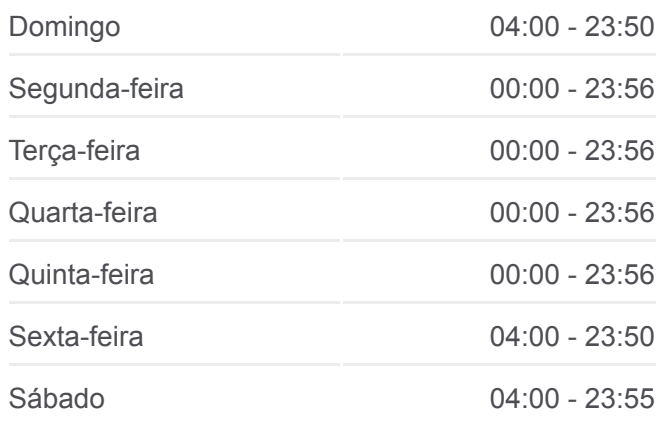

**Informações da linha de trem 11 Sentido:** Estudantes **Paradas:** 7 **Duração da viagem:** 41 min **Resumo da linha:**

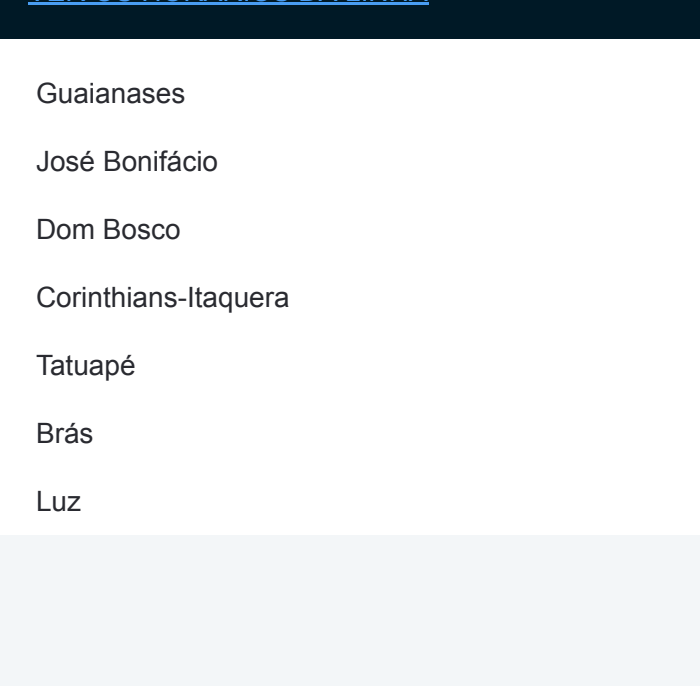

#### **Sentido: Luz**

7 pontos [VER OS HORÁRIOS DA LINHA](https://moovitapp.com/s%C3%A3o_paulo_e_regi%C3%A3o-242/lines/Linha_11/2904089/1/pt-br?ref=2&poiType=line&customerId=4908&af_sub8=%2Findex%2Fpt-br%2Fline-pdf-S%25C3%25A3o_Paulo_e_Regi%25C3%25A3o-242-11591-2904089&utm_source=line_pdf&utm_medium=organic&utm_term=Coral)

Guaianases

José Bonifácio

Dom Bosco

Corinthians-Itaquera

Tatuapé

Brás

Luz

## **Horários da linha de trem 11** Tabela de horários sentido Luz

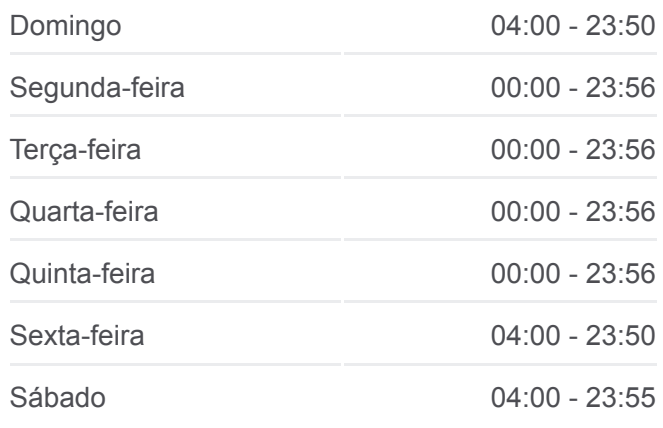

**Informações da linha de trem 11 Sentido:** Luz **Paradas:** 7 **Duração da viagem:** 41 min **Resumo da linha:**

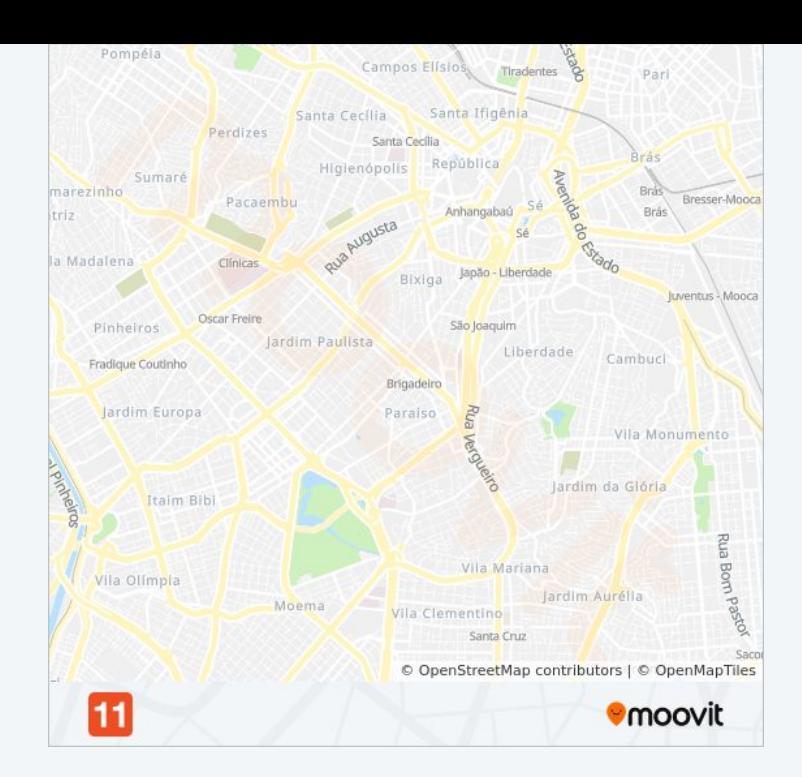

Os horários e os mapas do itinerário da linha de trem 11 estão disponíveis, no formato PDF offline, no site: moovitapp.com. Use o [Moovit App](https://moovitapp.com/s%C3%A3o_paulo_e_regi%C3%A3o-242/lines/Linha_11/2904089/2/pt-br?ref=2&poiType=line&customerId=4908&af_sub8=%2Findex%2Fpt-br%2Fline-pdf-S%25C3%25A3o_Paulo_e_Regi%25C3%25A3o-242-11591-2904089&utm_source=line_pdf&utm_medium=organic&utm_term=Coral) e viaje de transporte público por São Paulo e Região! Com o Moovit você poderá ver os horários em tempo real dos ônibus, trem e metrô, e receber direções passo a passo durante todo o percurso!

[Sobre o Moovit](https://moovit.com/pt/about-us-pt/?utm_source=line_pdf&utm_medium=organic&utm_term=Coral) · [Soluções MaaS](https://moovit.com/pt/maas-solutions-pt/?utm_source=line_pdf&utm_medium=organic&utm_term=Coral) · [Países atendidos](https://moovitapp.com/index/pt-br/transporte_p%C3%BAblico-countries?utm_source=line_pdf&utm_medium=organic&utm_term=Coral) · [Comunidade Mooviter](https://editor.moovitapp.com/web/community?campaign=line_pdf&utm_source=line_pdf&utm_medium=organic&utm_term=Coral&lang=pt)

© 2024 Moovit - Todos os direitos reservados

**Confira os horários de chegada em tempo real!**

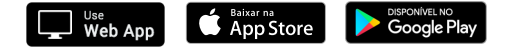